**SpaceWire** を用いた **CCD** 駆動実験

## $\,1$

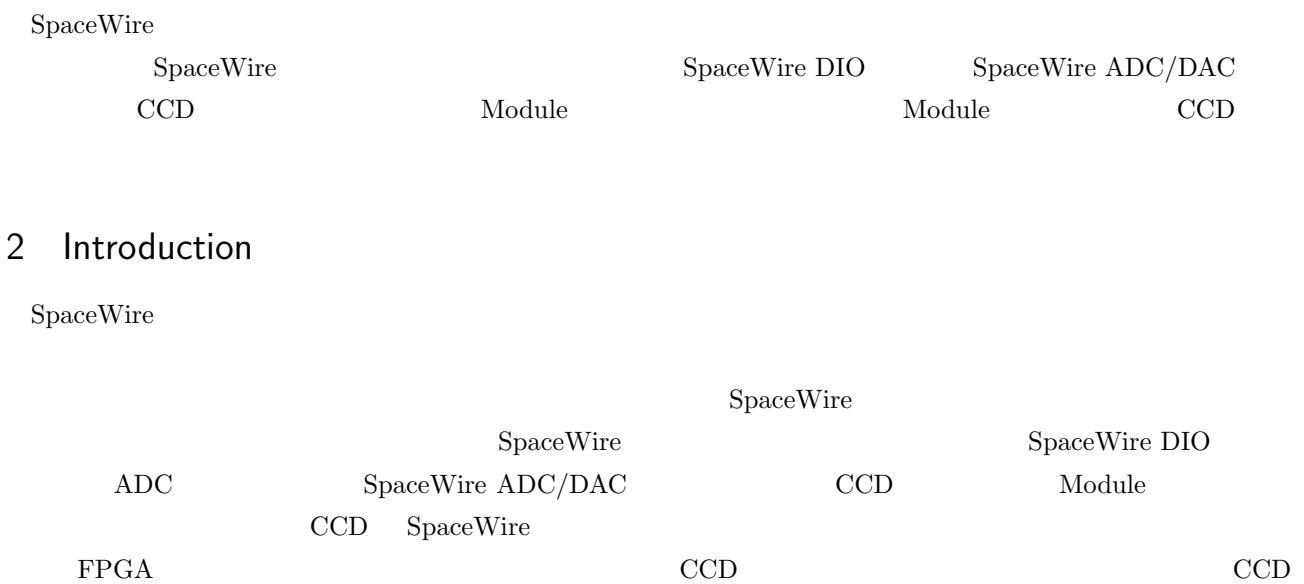

## $3 \sim$

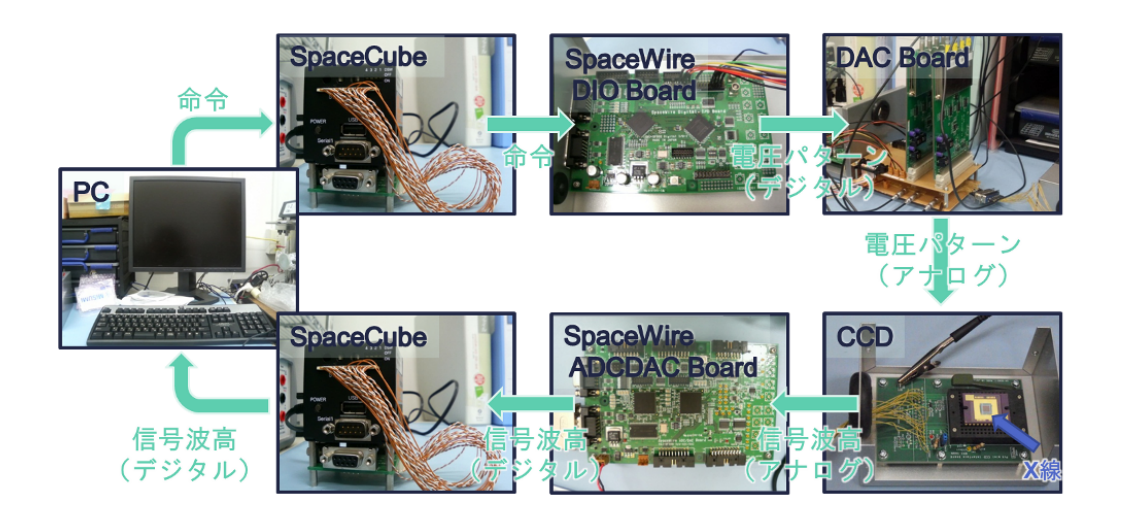

 $\overline{\mathbf{1}}$  ${\bf SpaceWire}\qquad \qquad {\bf SpaceCube}\qquad \qquad {\bf SpaceWire}\qquad \qquad {\bf SpaceWire}$  $\begin{minipage}[c]{0.75\textwidth} \centering \begin{tabular}[c]{@{}l@{}} \textbf{DIO} & \textbf{SpaceWire FPGA} \end{tabular} & \begin{tabular}[c]{@{}l@{}} \textbf{CCD} \end{tabular} & \begin{tabular}[c]{@{}l@{}} \textbf{CIO} \end{tabular} & \begin{tabular}[c]{@{}l@{}} \textbf{CIO} \end{tabular} & \begin{tabular}[c]{@{}l@{}} \textbf{CIO} \end{tabular} & \begin{tabular}[c]{@{}l@{}} \textbf{CIO} \end{tabular} & \begin{tabular}[c]{@{}l@{}} \textbf{CIO} \$  ${\bf SDRAM} \hspace{2.6cm} {\bf N}{\bf odd} \hspace{2.6cm} {\bf User FPGA}$ ークスプログラム (DA ) CCD  ${\bf CCD} {\bf \hspace{1.5cm} SpaceWire\, \, ADC/DAC}$ 

 $1$ 

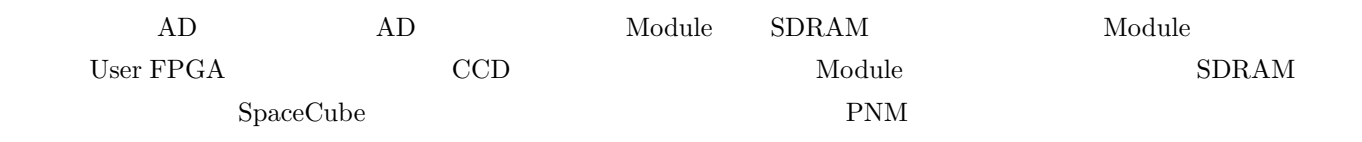

## 4 Percent of the set of the set of the set of the set of the set of the set of the set of the set of the set o

4.1 CCD

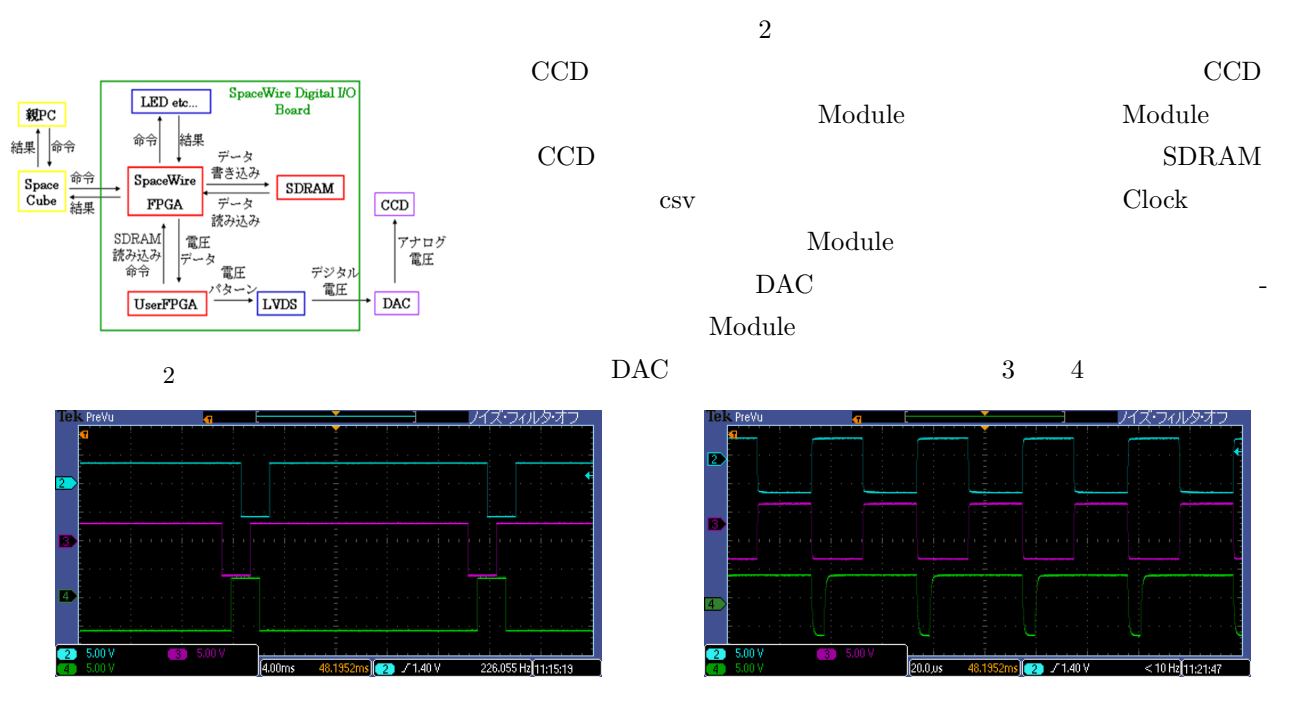

 $3 \times 4$ 

4.2 CCD

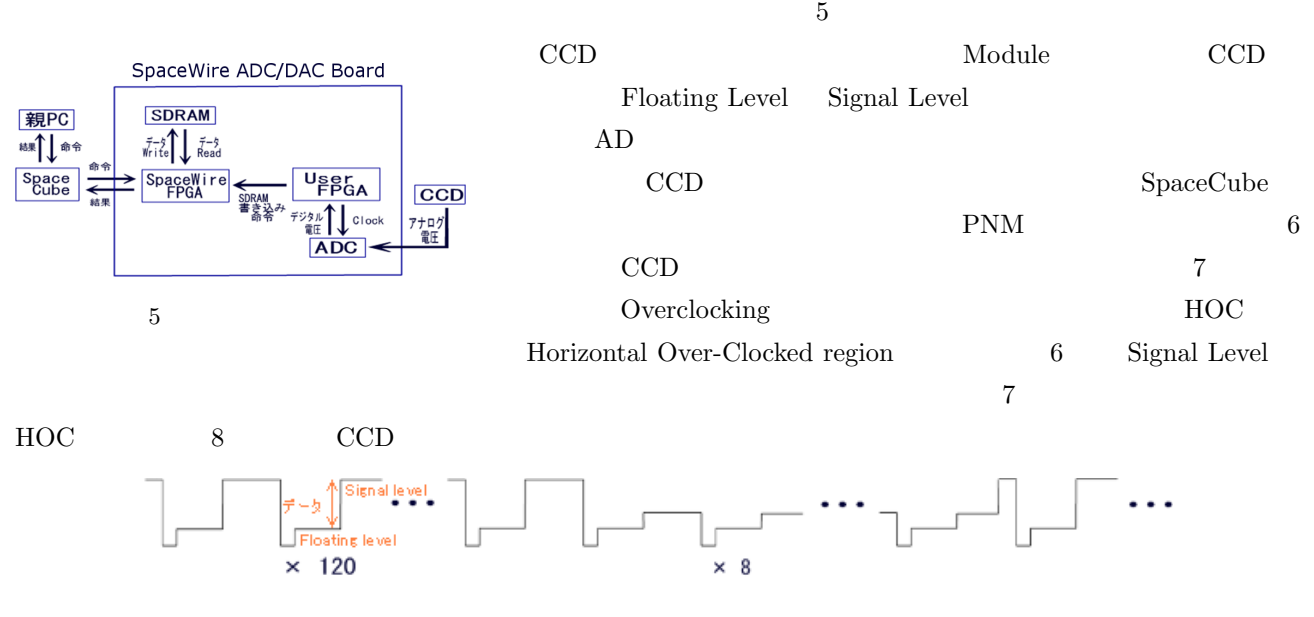

 $6$  CCD

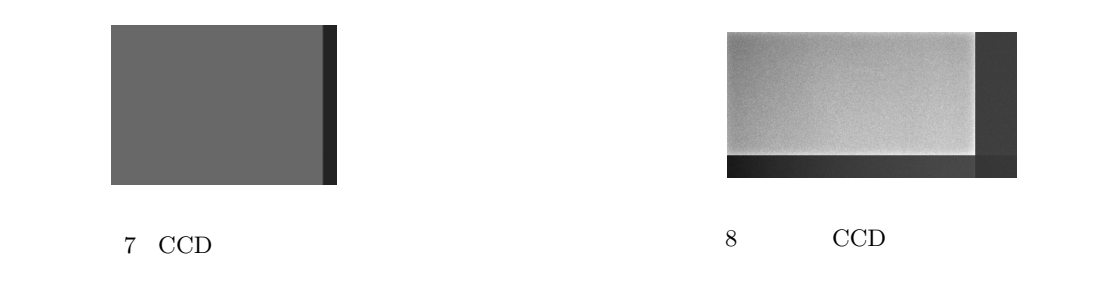

## 4.3 CCD

 ${\bf SpaceCube}$ Module 9 12 CCD 9 CCD 9 CCD  $\begin{array}{cccccccc}\n 1 & 10 & 1 & 11 & \text{CCD}\n \end{array}$  $\begin{array}{lllll} 1 & \hspace{1.5mm} & 12 & \hspace{1.5mm} & 1 & \hspace{1.5mm} \text{CCD} \end{array}$ 

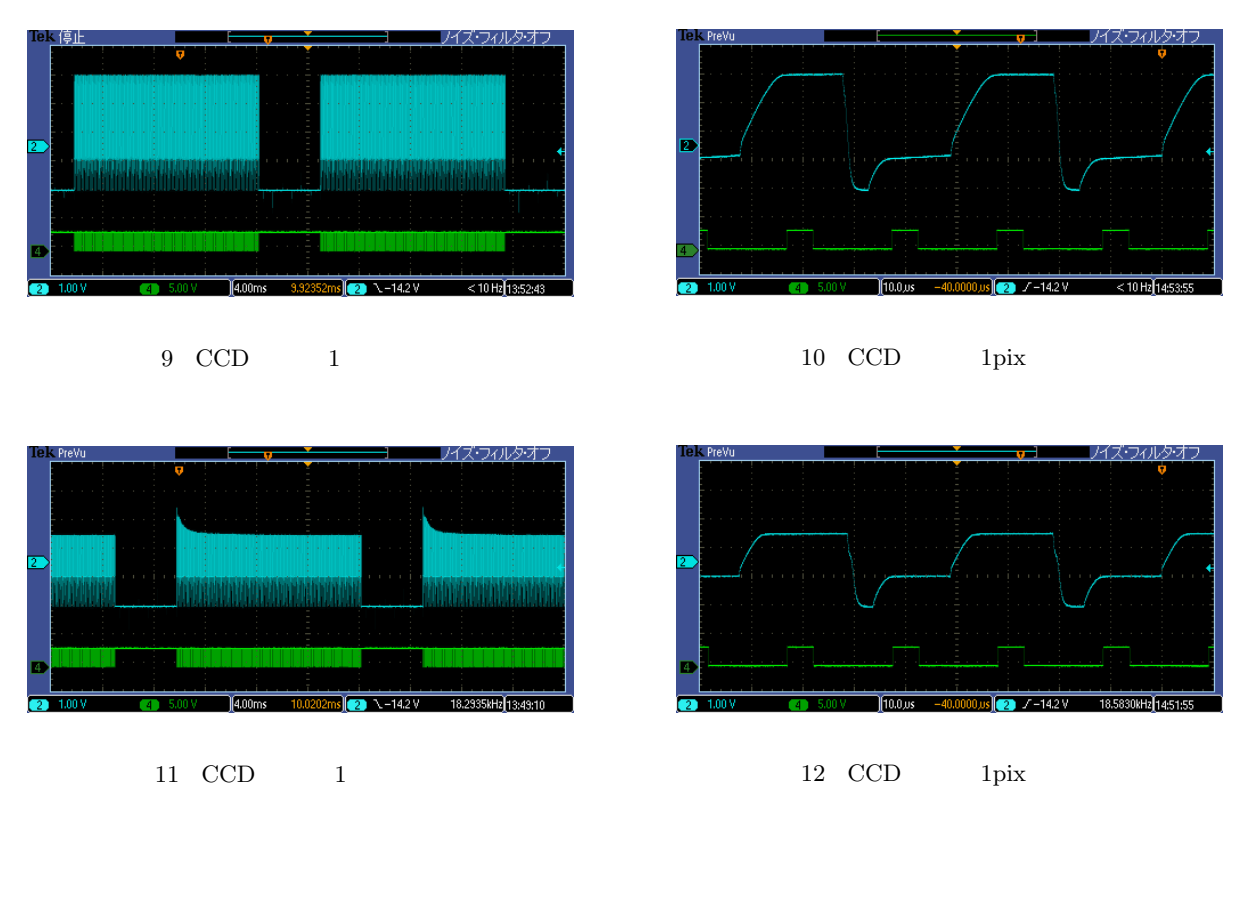

 $5<sub>2</sub>$ 

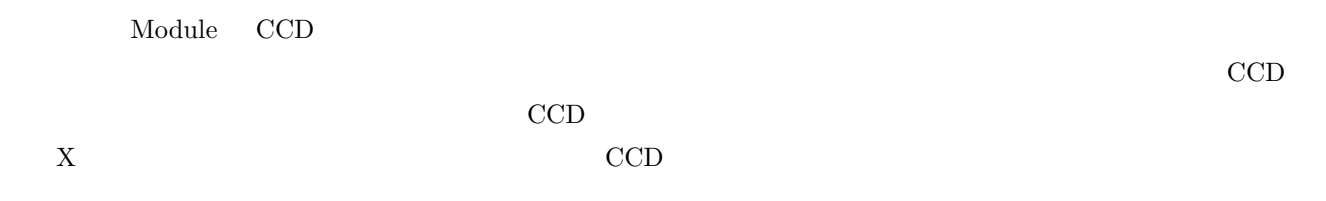

[1] SpaceWire/SpaceCube Tutorial

[2] SpaceWire/RMAP Library